# Package 'ropls'

March 30, 2021

<span id="page-0-0"></span>Type Package

Title PCA, PLS(-DA) and OPLS(-DA) for multivariate analysis and feature selection of omics data

Version 1.22.0

Date 2020-03-05

Author Etienne A. Thevenot <etienne.thevenot@cea.fr>

Maintainer Etienne A. Thevenot <etienne.thevenot@cea.fr>

biocViews Regression, Classification, PrincipalComponent, Transcriptomics, Proteomics, Metabolomics, Lipidomics, MassSpectrometry, ImmunoOncology

Description Latent variable modeling with Principal Component Analysis(PCA) and Partial Least Squares (PLS) are powerful methods for visualization, regression, classification, and feature selection of omics data where the number of variables exceeds the number of samples and with multicollinearity among variables. Orthogonal Partial Least Squares (OPLS) enables to separately model the variation correlated (predictive) to the factor of interest and the uncorrelated (orthogonal) variation. While performing similarly to PLS, OPLS facilitates interpretation. Successful applications of these chemometrics techniques include spectroscopic data such as Raman spectroscopy, nuclear magnetic resonance (NMR), mass spectrometry (MS) in metabolomics and proteomics, but also transcriptomics data. In addition to scores, loadings and weights plots, the package provides metrics and graphics to determine the optimal number of components (e.g. with the R2 and Q2 coefficients), check the validity of the model by permutation testing, detect outliers, and perform feature selection (e.g. with Variable Importance in Projection or regression coefficients). The package can be accessed via a user interface on the Workflow4Metabolomics.org online resource for computational metabolomics (built upon the Galaxy environment).

# Depends Biobase

Imports graphics, grDevices, methods, MultiDataSet, stats

Suggests BiocGenerics, BiocStyle, knitr, multtest, omicade4, rmarkdown, testthat

VignetteBuilder knitr License CeCILL Encoding UTF-8 LazyLoad yes

URL <http://dx.doi.org/10.1021/acs.jproteome.5b00354>

NeedsCompilation no RoxygenNote 7.0.2 git\_url https://git.bioconductor.org/packages/ropls git\_branch RELEASE\_3\_12 git\_last\_commit 78847f9 git\_last\_commit\_date 2020-10-27 Date/Publication 2021-03-29

# R topics documented:

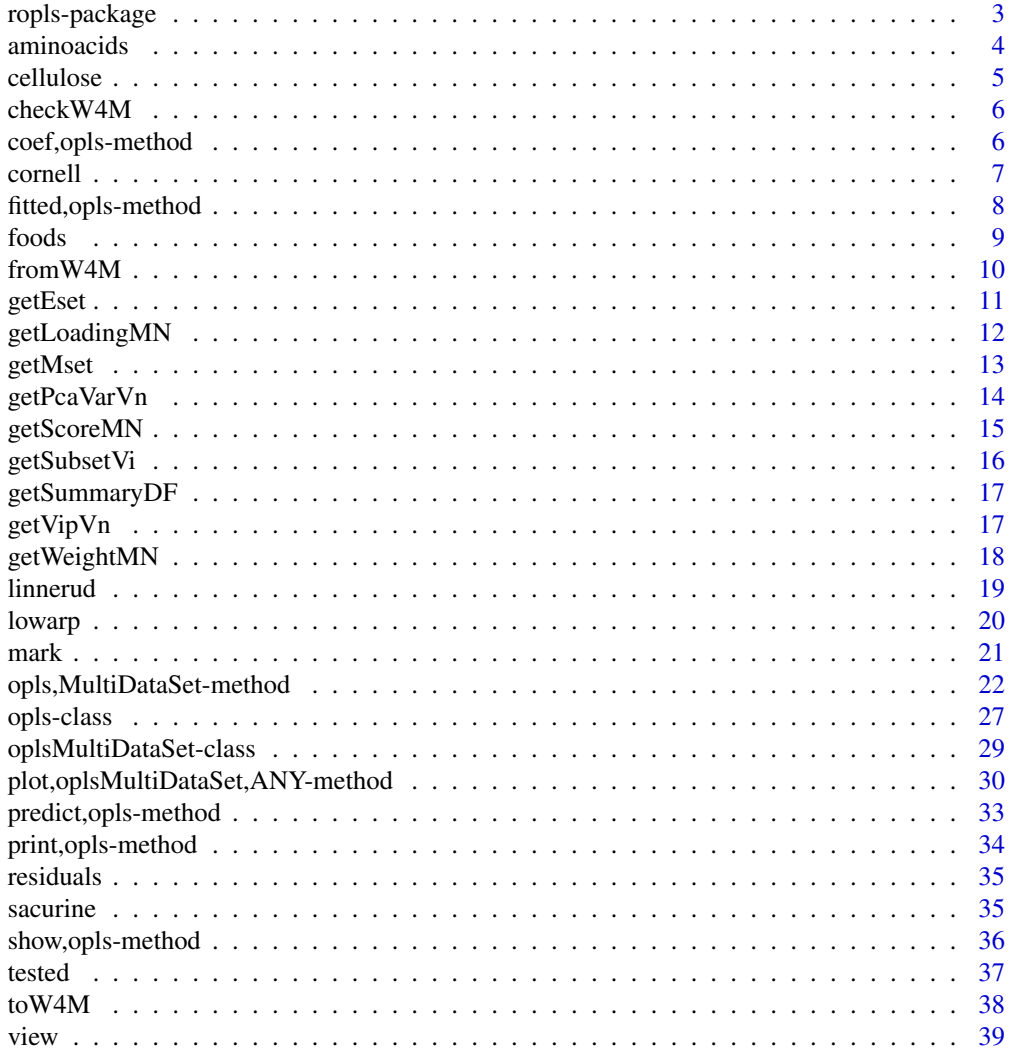

#### <span id="page-2-0"></span>**Index** [43](#page-42-0)

ropls-package *PCA, PLS(-DA) and OPLS(-DA) for multivariate analysis and feature selection of omics data*

## **Description**

Latent variable modeling with Principal Component Analysis (PCA) and Partial Least Squares (PLS) are powerful methods for visualization, regression, classification, and feature selection of omics data where the number of variables exceeds the number of samples and with multicollinearity among variables. Orthogonal Partial Least Squares (OPLS) enables to separately model the variation correlated (predictive) to the factor of interest and the uncorrelated (orthogonal) variation. While performing similarly to PLS, OPLS facilitates interpretation. Successful applications of these chemometrics techniques include spectroscopic data such as Raman spectroscopy, nuclear magnetic resonance (NMR), mass spectrometry (MS) in metabolomics and proteomics, but also transcriptomics data. In addition to scores, loadings and weights plots, the package provides metrics and graphics to determine the optimal number of components (e.g. with the R2 and Q2 coefficients), check the validity of the model by permutation testing, detect outliers, and perform feature selection (e.g. with Variable Importance in Projection or regression coefficients). The package can be accessed via a user interface on the Workflow4Metabolomics.org online resource for computational metabolomics (built upon the Galaxy environment).

## Author(s)

E. Thevenot (CEA, LIST, MetaboHub)

Maintainer: Etienne Thevenot <etienne.thevenot@cea.fr>

```
#### PCA
```

```
data(foods) ## see Eriksson et al. (2001); presence of 3 missing values (NA)
head(foods)
foodMN <- as.matrix(foods[, colnames(foods) != "Country"])
rownames(foodMN) <- foods[, "Country"]
head(foodMN)
foo.pca <- opls(foodMN)
#### PLS with a single response
data(cornell) ## see Tenenhaus, 1998
head(cornell)
cornell.pls <- opls(as.matrix(cornell[, grep("x", colnames(cornell))]),
                    cornell[, "y"])
## Complementary graphics
plot(cornell.pls, typeVc = c("outlier", "predict-train", "xy-score", "xy-weight"))
#### PLS with multiple (quantitative) responses
data(lowarp) ## see Eriksson et al. (2001); presence of NAs
```

```
4 aminoacids
```

```
head(lowarp)
lowarp.pls <- opls(as.matrix(lowarp[, c("glas", "crtp", "mica", "amtp")]),
                   as.matrix(lowarp[, grepl("^wrp", colnames(lowarp)) |
                                      grepl("^st", colnames(lowarp))]))
#### PLS-DA
data(sacurine)
attach(sacurine)
sacurine.plsda <- opls(dataMatrix, sampleMetadata[, "gender"])
plot(sacurine.plsda, parPaletteVc = c("green4", "magenta"))
#### OPLS-DA
sacurine.oplsda <- opls(dataMatrix, sampleMetadata[, "gender"], predI = 1, orthoI = NA)
#### Application to an ExpressionSet
sacSet <- Biobase::ExpressionSet(assayData = t(dataMatrix),
                                 phenoData = new("AnnotatedDataFrame",
                                                 data = sampleMetadata),
                                 featureData = new("AnnotatedDataFrame",
                                                    data = variableMetadata),
                                 experimentData = new("MIAME",
                                                      title = "sacurine"))
sacPlsda <- opls(sacSet, "gender")
sacSet <- getEset(sacPlsda)
head(Biobase::pData(sacSet))
head(Biobase::fData(sacSet))
detach(sacurine)
```
aminoacids *Amino-Acids Dataset*

# Description

Quantitative structure property relationship (QSPR)

# Format

A data frame with the following parameters:

- AA amino acid
- PIE lipophilicity constant of the AA side chain
- PIF lipophilicity constant of the AA side chain
- DGR free energy of transfer of an AA side chain from protein interior to water
- SAC water-accessible surface area of AA's calculated by MOLSV
- MR molecular refractivity
- Lam polarity parameter

<span id="page-3-0"></span>

#### <span id="page-4-0"></span>cellulose 5

- Vol molecular volume of AA's calculated by MOLSV
- DDGTS free energy of unfolding of the tryptophane synthase a unit of bacteriophage T4 lysosome

## Value

Data frame (numeric type except the first column, which can be transformed into row names) with 19 rows and the 9 columns contaning information about amino acids. For details see the 'Format' section above.

### Source

'aminoacids' dataset.

# References

Wold et al. (2001). PLS-regression: a basic tool of chemometrics. Chemometrics and Intelligent Laboratory Systems. 58:109-130.

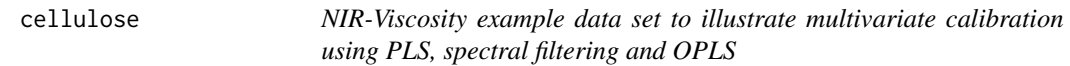

#### Description

The data were collected at Akzo Nobel, Ornkoldsvik (Sweden). The raw material for their cellulose derivative process is delivered to the factory in form of cellulose sheets. Before entering the process the cellulose sheets are controlled by a viscosity measurement, which functions as a steering parameter for that particular batch. In this data set NIR spectra for 180 cellulose sheets were collected after the sheets had been sent through a grinding process. Hence the NIR spectra were measured on the cellulose raw material in powder form. Data are divided in two parts, one used for modeling and one part for testing.

#### Format

A list with the following elements:

- nirMN a matrix of 180 samples x 1201 wavelengths in the VIS-NIR region
- viscoVn a vector (length  $= 180$ ) of viscosity of cellulose powder
- class Vn a vector (length = 180) of class membership (1 or 2)

## Value

For details see the Format section above.

### References

Multivariate calibration using spectral data. Simca tutorial. Umetrics.

<span id="page-5-0"></span>

Checking the consistency of an ExpressionSet instance with W4M format

# Usage

```
checkW4M(eset, ...)
```

```
## S4 method for signature 'ExpressionSet'
checkW4M(eset, ...)
```
## Arguments

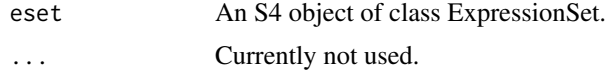

# Value

Invisible TRUE logical in case of success (otherwise generates an error)

# Author(s)

Etienne Thevenot, <etienne.thevenot@cea.fr>

# Examples

```
sacSet <- fromW4M(file.path(path.package("ropls"), "extdata"))
print(checkW4M(sacSet))
```
coef,opls-method *Coefficients method for (O)PLS models*

# Description

Coefficients of the (O)PLS(-DA) regression model

# Usage

```
## S4 method for signature 'opls'
coef(object, ...)
```
# Arguments

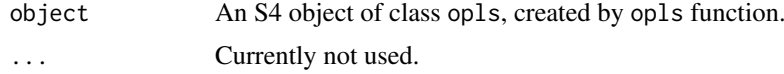

#### <span id="page-6-0"></span>cornell the control of the control of the control of the control of the control of the control of the control of the control of the control of the control of the control of the control of the control of the control of the

# Value

Numeric matrix of coefficients (number of rows equals the number of variables, and the number of columns equals the number of responses)

# Author(s)

Etienne Thevenot, <etienne.thevenot@cea.fr>

## Examples

```
data(sacurine)
attach(sacurine)
sacurine.plsda <- opls(dataMatrix,
                       sampleMetadata[, "gender"])
head(coef(sacurine.plsda))
detach(sacurine)
```
cornell *Octane of various blends of gasoline*

## Description

Twelve mixture component proportions of the blend are analysed

## Format

A data frame with the following parameters:

- num mixture number
- x1 proportion of component 1
- x2 proportion of component 2
- x3 proportion of component 3
- x4 proportion of component 4
- x5 proportion of component 5
- x6 proportion of component 6
- x7 proportion of component 7 Note: the 7 variables are correlated since they sum up to 1
- y octane (quantitative variable)

# Value

Data frame (numeric type only; the first column can be transformed into row names) with 12 rows and 9 columns corresponding to the 'num'ber of the mixture (column 1), the proportion of each of the 7 'x' components within the mixture (columns 2-8), and the octane indice 'y' (column 9). For details see the 'Format' section above.

## <span id="page-7-0"></span>Source

Tenenhaus (1998), Table 6, page 78.

# References

Tenenhaus (1998). La regression PLS: theorie et pratique. Paris: Editions Technip.

fitted,opls-method *Fitted method for 'opls' objects*

# Description

Returns predictions of the (O)PLS(-DA) model on the training dataset

# Usage

```
## S4 method for signature 'opls'
fitted(object, ...)
```
## Arguments

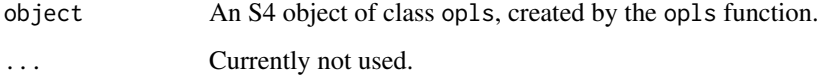

# Value

Predictions (either a vector, factor, or matrix depending on the y response used for training the model)

# Author(s)

Etienne Thevenot, <etienne.thevenot@cea.fr>

```
data(sacurine)
attach(sacurine)
sacurine.plsda <- opls(dataMatrix, sampleMetadata[, "gender"])
fitted(sacurine.plsda)
detach(sacurine)
```
<span id="page-8-0"></span>

The relative consumption of 20 food items was compiled for 16 countries. The values range between 0 and 100 percent and a high value corresponds to a high consumption. The dataset contains 3 missing data.

#### Format

A data frame with the following parameters:

- Country Name of the country
- Gr\_CoffeGround Coffee
- Inst\_Coffe Instant Coffee
- Tea Tea
- Sweetner Sweetner
- Biscuits Biscuits
- Pa\_Soup Powder Soup
- Ti\_Soup Tin Soup
- In\_Potat Instant Potatoes
- Fro Fish Frozen Fish
- Fro Veg Frozen Vegetables
- Apples Apples
- Oranges Oranges
- Ti\_Fruit Tin Fruit
- Jam Jam
- Garlic Garlic
- Butter Butter
- Margarine Margarine
- Olive Oil Olive Oil
- Yoghurt Yoghurt
- Crisp\_Brea Crisp Bread

#### Value

Data frame (numeric type except the first column, which can be transformed into row names) with 16 rows and 21 columns, corresponding to the 'Country' (column 1), followed by the consumption of each of the 20 food items (columns 2-21). For details see the 'Format' section above.

## References

Eriksson et al. (2006). Multi- and Megarvariate Data Analysis. Umetrics Academy. pp.10, 33, 48.

<span id="page-9-0"></span>

Creating a ExpressionSet object from the 3 'dataMatrix.tsv', 'sampleMetadata.tsv' and 'variableMetadata.tsv' tabulated files

# Usage

```
fromW4M(
  dirC,
  namePatternC = ",
  fileTableNamesVc = c("dataMatrix", "sampleMetadata", "variableMetadata"),
  verboseL = TRUE
)
```
# Arguments

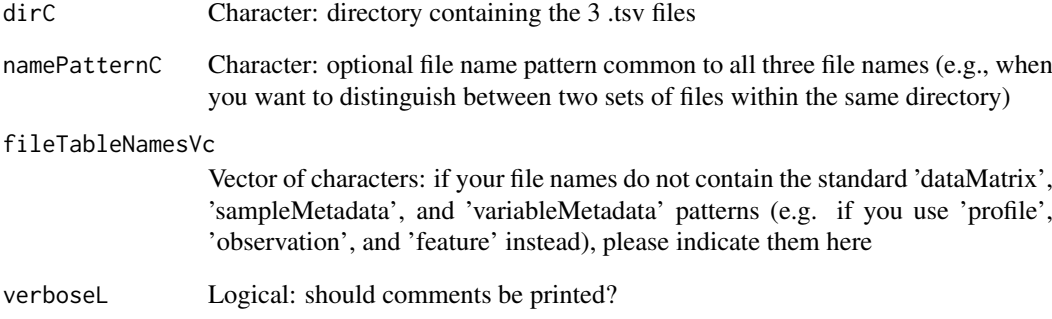

## Value

ExpressionSet instance

## Author(s)

Etienne Thevenot, <etienne.thevenot@cea.fr>

```
sacSet <- fromW4M(file.path(path.package("ropls"), "extdata"))
```
<span id="page-10-0"></span>

Extracts the complemented ExpressionSet when opls has been applied to an ExpressionSet

# Usage

```
getEset(object, ...)
```

```
## S4 method for signature 'opls'
getEset(object)
```
# Arguments

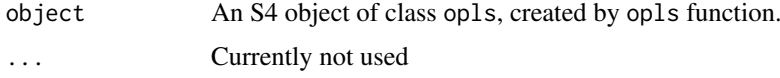

## Value

An S4 object of class ExpressionSet which contains the dataMatrix (t(exprs(eset))), and the sampleMetadata (pData(eset)) and variableMetadata (fData(eset)) with the additional columns containing the scores, predictions, loadings, VIP, coefficients etc.

# Author(s)

Etienne Thevenot, <etienne.thevenot@cea.fr>

```
data(sacurine)
attach(sacurine)
sacSet <- Biobase::ExpressionSet(assayData = t(dataMatrix),
                                 phenoData = new("AnnotatedDataFrame",
                                                 data = sampleMetadata),
                                 featureData = new("AnnotatedDataFrame",
                                                    data = variableMetadata),
                                 experimentData = new("MIAME",
                                                       title = "sacurine"))
sacPlsda <- opls(sacSet, "gender")
sacSet <- getEset(sacPlsda)
head(Biobase::pData(sacSet))
head(Biobase::fData(sacSet))
```

```
detach(sacurine)
```
<span id="page-11-0"></span>

(Orthogonal) loadings of the PCA/(O)PLS(-DA) model

## Usage

```
getLoadingMN(object, ...)
```

```
## S4 method for signature 'opls'
getLoadingMN(object, orthoL = FALSE)
```
# Arguments

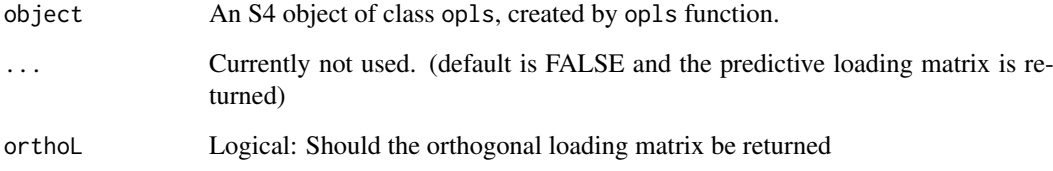

# Value

Numeric matrix with a number of rows equal to the number of variables and a number of columns equal to the number of components

# Author(s)

Etienne Thevenot, <etienne.thevenot@cea.fr>

```
data(sacurine)
attach(sacurine)
sacurine.plsda <- opls(dataMatrix,
                       sampleMetadata[, "gender"])
getLoadingMN(sacurine.plsda)
detach(sacurine)
```
<span id="page-12-0"></span>

Extracts the complemented MultiDataSet when opls has been applied to a MultiDataSet

## Usage

```
getMset(object, ...)
```

```
## S4 method for signature 'oplsMultiDataSet'
getMset(object)
```
## Arguments

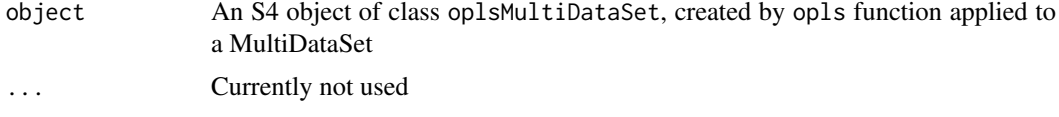

# Value

An S4 object of class MultiDataSet.

```
# Building a MultiDataSet object
# Loading the 'NCI60_4arrays' from the 'omicade4' package
data("NCI60_4arrays", package = "omicade4")
# Selecting two of the four datasets
setNamesVc <- c("agilent", "hgu95")
# Creating the MultiDataSet instance
nciMset <- MultiDataSet::createMultiDataSet()
# Adding the two datasets as ExpressionSet instances
for (setC in setNamesVc) {
 # Getting the data
  exprMN <- as.matrix(NCI60_4arrays[[setC]])
  pdataDF <- data.frame(row.names = colnames(exprMN),
                        cancer = substr(colnames(exprMN), 1, 2),
                        stringsAsFactors = FALSE)
  fdataDF <- data.frame(row.names = rownames(exprMN),
                        name = rownames(exprMN),
                        stringsAsFactors = FALSE)
  # Building the ExpressionSet
  eset <- Biobase::ExpressionSet(assayData = exprMN,
                                 phenoData = new("AnnotatedDataFrame",
                                                 data = pdataDF),
                                 featureData = new("AnnotatedDataFrame",
                                                   data = fdataDF),
                                 experimentData = new("MIAME",
                                                      title = setC))
  # Adding to the MultiDataSet
  nciMset <- MultiDataSet::add_eset(nciMset, eset, dataset.type = setC,
```

```
GRanges = NA, warnings = FALSE)
}
# Summary of the MultiDataSet
nciMset
# Principal Component Analysis of each data set
nciPca <- ropls::opls(nciMset)
# Getting the MultiDataSet with additional info. in pData and fData
nciMset <- ropls::getMset(nciPca)
```
getPcaVarVn *getPcaVarVn method for PCA models*

# Description

Variance of the components (score vectors)

# Usage

```
getPcaVarVn(object, ...)
```

```
## S4 method for signature 'opls'
getPcaVarVn(object)
```
# Arguments

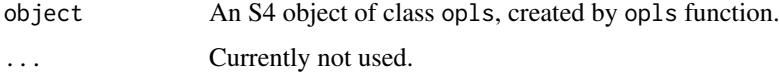

# Value

Numeric vector with the same length as the number of components

# Author(s)

Etienne Thevenot, <etienne.thevenot@cea.fr>

```
data(sacurine)
attach(sacurine)
sacurine.pca <- opls(dataMatrix)
getPcaVarVn(sacurine.pca)
detach(sacurine)
```
<span id="page-13-0"></span>

<span id="page-14-0"></span>

(Orthogonal) scores of the (O)PLS(-DA) model

## Usage

```
getScoreMN(object, ...)
```

```
## S4 method for signature 'opls'
getScoreMN(object, orthoL = FALSE)
```
# Arguments

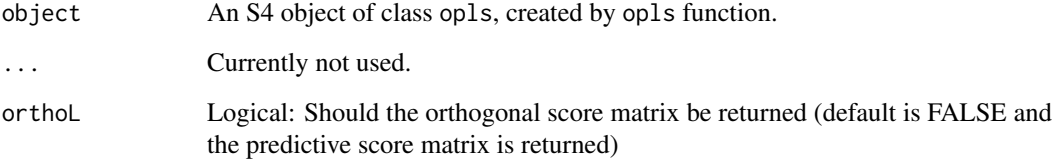

# Value

Numeric matrix with a number of rows equal to the number of samples and a number of columns equal to the number of components

# Author(s)

Etienne Thevenot, <etienne.thevenot@cea.fr>

```
data(sacurine)
attach(sacurine)
sacurine.plsda <- opls(dataMatrix,
                       sampleMetadata[, "gender"])
getScoreMN(sacurine.plsda)
detach(sacurine)
```
<span id="page-15-0"></span>

Extracts the indices of the samples used for building the model (when a subset argument has been specified)

# Usage

```
getSubsetVi(object, ...)
```

```
## S4 method for signature 'opls'
getSubsetVi(object)
```
# Arguments

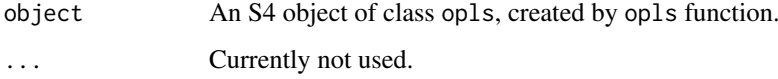

# Value

Integer vector with the indices of the samples used for training

## Author(s)

Etienne Thevenot, <etienne.thevenot@cea.fr>

```
data(sacurine)
attach(sacurine)
predictorMN <- dataMatrix
responseFc <- sampleMetadata[, "gender"]
sacurine.plsda <- opls(predictorMN,
                       responseFc,
                       subset = "odd")
trainVi <- getSubsetVi(sacurine.plsda)
table(responseFc[trainVi], fitted(sacurine.plsda))
detach(sacurine)
```
<span id="page-16-0"></span>

Summary of model metrics

# Usage

```
getSummaryDF(object, ...)
```
## S4 method for signature 'opls' getSummaryDF(object)

# Arguments

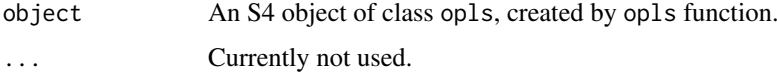

# Value

Data frame

# Author(s)

Etienne Thevenot, <etienne.thevenot@cea.fr>

# Examples

```
data(sacurine)
attach(sacurine)
sacurine.plsda <- opls(dataMatrix,
                       sampleMetadata[, "gender"])
getSummaryDF(sacurine.plsda)
```
detach(sacurine)

getVipVn *getVipVn method for (O)PLS(-DA) models*

# Description

(Orthogonal) VIP of the (O)PLS(-DA) model

## Usage

```
getVipVn(object, ...)
## S4 method for signature 'opls'
getVipVn(object, orthoL = FALSE)
```
# Arguments

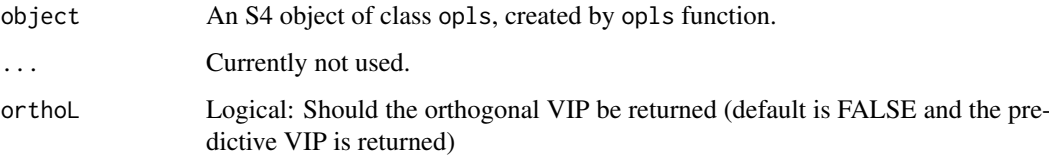

# Value

Numeric vector with a length equal to the number of variables and a number of columns equal to the number of components

# Author(s)

Etienne Thevenot, <etienne.thevenot@cea.fr>

## References

Galindo-Prieto B., Eriksson L. and Trygg J. (2014). Variable influence on projection (VIP) for orthogonal projections to latent structures (OPLS). Journal of Chemometrics 28, 623-632.

# Examples

```
data(sacurine)
attach(sacurine)
sacurine.plsda <- opls(dataMatrix,
                       sampleMetadata[, "gender"])
getVipVn(sacurine.plsda)
detach(sacurine)
```
getWeightMN *getWeightMN method for (O)PLS(-DA) models*

# Description

(Orthogonal) weights of the (O)PLS(-DA) model

<span id="page-17-0"></span>

#### <span id="page-18-0"></span>linnerud 19

# Usage

```
getWeightMN(object, ...)
```

```
## S4 method for signature 'opls'
getWeightMN(object, orthoL = FALSE)
```
# Arguments

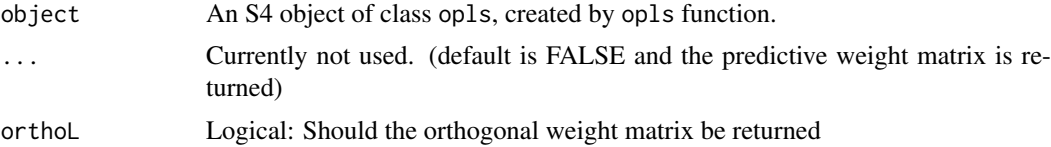

# Value

Numeric matrix with a number of rows equal to the number of variables and a number of columns equal to the number of components

# Author(s)

Etienne Thevenot, <etienne.thevenot@cea.fr>

# Examples

```
data(sacurine)
attach(sacurine)
sacurine.plsda <- opls(dataMatrix,
                       sampleMetadata[, "gender"])
getWeightMN(sacurine.plsda)
```
detach(sacurine)

linnerud *Linnerud Dataset*

## Description

Three physiological and three exercise variables are measured on twenty middle-aged men in a fitness club.

# Format

A data frame with the following parameters:

- num subject number
- weight weight
- waist waist
- <span id="page-19-0"></span>• pulse pulse
- pullUp pull-up
- squat situp
- jump jump

# Value

Data frame (numeric type only; the first column can be transformed into row names) with 20 rows and 7 columns corresponding to the subject's 'num'ber (column 1), the 3 physiological variables (columns 2-4), and the 3 exercise variables (columns 5-7). For details see the 'Format' section above.

#### Source

'mixOmics' 'linnerud' dataset.

# References

Tenenhaus (1998). La regression PLS: theorie et pratique. Paris: Editions Technip.

lowarp *A multi response optimization data set (LOWARP)*

# Description

This example concerns the development of a polymer similar to that used in the plastic covering of mobile phones. The desired profile of the polymer was low warp and high strength. Four constituents (glas, crtp, mica, and amtp) were varied in the polymer formulation by means of a 17 run mixture design. For each new polymer, i.e., each new experiment in the mixture design, 14 responses relating to both warp and strength were measured on the product. The objective of the data analysis was to uncover which combination of factors (the four ingredients) gave polymers with low warp and high strength. The data set contains 10 missing values (NA).

#### Format

A data frame with the following parameters:

- num mixture number
- glas glas constituent
- crtp crtp constituent
- mica mica constituent
- amtp amtp constituent
- wrp1 warp response 1
- wrp2 warp response 2
- wrp3 warp response 3
- wrp4 warp response 4
- wrp5 warp response 5
- wrp6 warp response 6
- <span id="page-20-0"></span>• wrp7 warp response 7
- wrp8 warp response 8
- st1 strength response 1
- st2 strength response 2
- st3 strength response 3
- st4 strength response 4
- st<sub>5</sub> strength response 5
- st6 strength response 6

# Value

Data frame (numeric type only; the first column can be transformed into row names) with 17 rows and 19 columns corresponding to the subject's 'num'ber (column 1), the 4 constituent variables (columns 2-5), the 8 warp responses (columns 6-13), and the 6 strength responses (columns 14-19). For details see the 'Format' section above.

## References

Eriksson et al. (2006). Multi- and Megarvariate Data Analysis. Umetrics Academy. pp.16, 77, 209.

mark *'mark' Dataset*

#### Description

Examination marks obtained by French students in Mathematics, Physics, French and English

#### Format

A data frame with the following parameters:

- nom names of the students
- math marks in mathematics
- phys marks in physics
- fran marks in french
- angl marks in english

## Value

Data frame (numeric type except the first column, which can be transformed into row names) with 9 rows and 5 columns, corresponding to the name of the students (column 1), followed by the marks obtained in Maths, Physics, French and English (columns 2-5). For details see the 'Format' section above.

# Source

'mark' dataset.

#### References

Baccini (2010). Statistique Descriptive Multidimensionnelle (pour les nuls).

```
opls,MultiDataSet-method
```
*PCA, PLS(-DA), and OPLS(-DA)*

# <span id="page-21-1"></span>Description

PCA, PLS, and OPLS regression, classification, and cross-validation with the NIPALS algorithm

## Usage

```
## S4 method for signature 'MultiDataSet'
opls(
  x,
  y = NULL,
  fig.pdfC = c("none", "interactive", "myfile.pdf")[2],
  info.txtC = c("none", "interactive", "myfile.txt")[2],
  ...
\lambda## S4 method for signature 'ExpressionSet'
opls(x, y = NULL, ...)## S4 method for signature 'data.frame'
opls(x, \ldots)## S4 method for signature 'matrix'
opls(
  x,
  y = NULL,predI = NA,
  orthoI = 0,
  algoC = c("default", "nipals", "svd")[1],
  crossvalI = 7,
  log10L = FALSE,permI = 20,
  scaleC = c("none", "center", "parento", "standard")[4],subset = NULL,plotSubC = NA,
  fig.pdfC = c("none", "interactive", "myfile.pdf")[2],
  info.txtC = c("none", "interactive", "myfile.txt")[2],
  print = TRUE.
  plotL = TRUE,
  .sinkC = NULL,...
\lambda
```
## Arguments

x Numerical data frame or matrix (observations x variables; NAs are allowed); or ExpressionSet object with non empty exprs, for PCA, and phenoData@data, for (O)PLS(-DA), slots

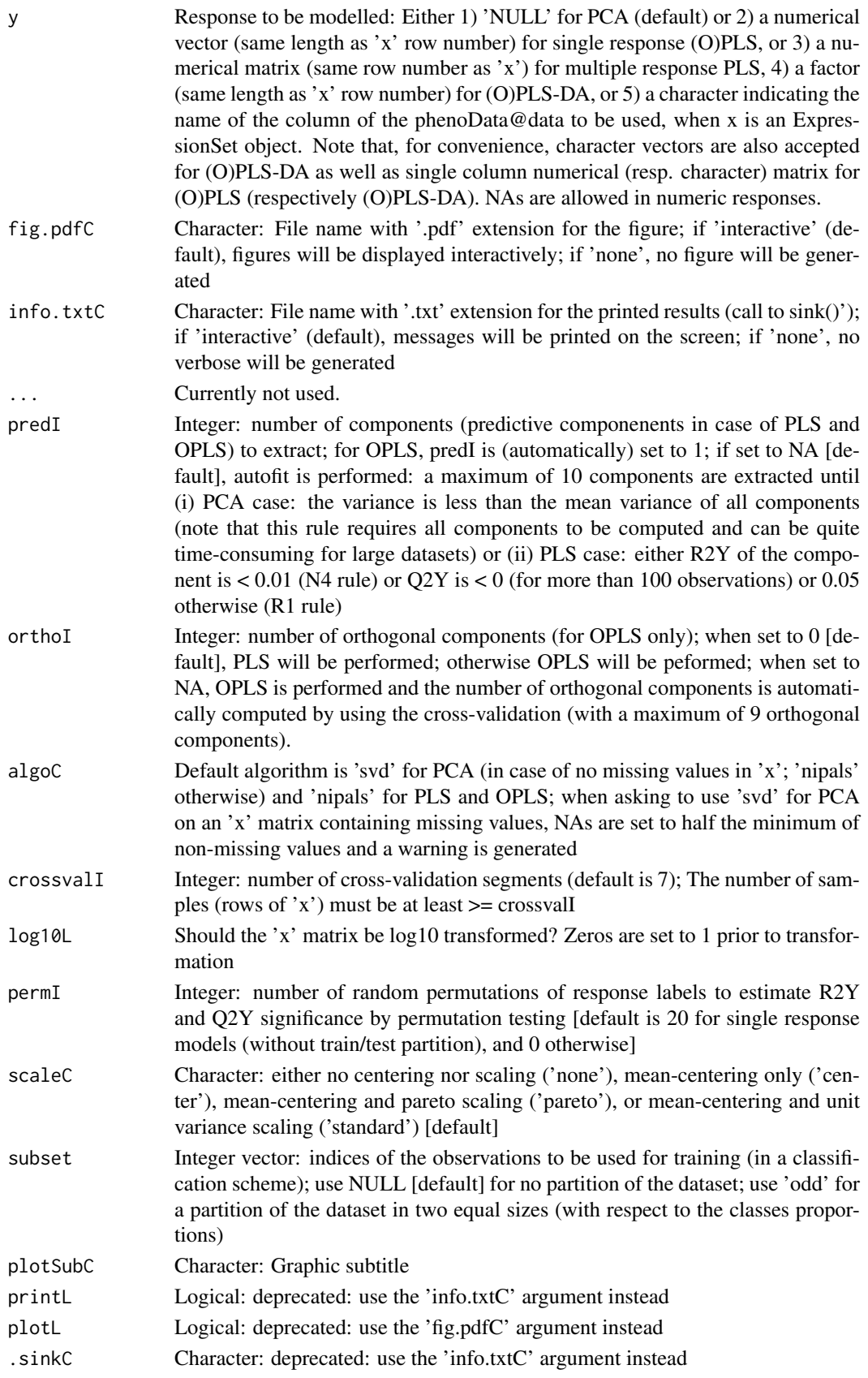

An S4 object of class 'opls' containing the following slots:

- typeC Character: model type (PCA, PLS, PLS-DA, OPLS, or OPLS-DA)
- descriptionMC Character matrix: Description of the data set (number of samples, variables, etc.)
- modelDF Data frame with the model overview (number of components, R2X, R2X(cum), R2Y, R2Y(cum), Q2, Q2(cum), significance, iterations)
- summaryDF Data frame with the model summary (cumulated R2X, R2Y and Q2); RMSEE is the square root of the mean error between the actual and the predicted responses
- subsetVi Integer vector: Indices of observations in the training data set
- pcaVarVn PCA: Numerical vector of variances of length: predI
- vipVn PLS(-DA): Numerical vector of Variable Importance in Projection; OPLS(-DA): Numerical vector of Variable Importance for Prediction (VIP4,p from Galindo-Prieto et al, 2014)
- orthoVipVn OPLS(-DA): Numerical vector of Variable Importance for Orthogonal Modeling (VIP4,o from Galindo-Prieto et al, 2014)
- xMeanVn Numerical vector: variable means of the 'x' matrix
- xSdVn Numerical vector: variable standard deviations of the 'x' matrix
- yMeanVn (O)PLS: Numerical vector: variable means of the 'y' response (transformed into a dummy matrix in case it is of 'character' mode initially)
- ySdVn (O)PLS: Numerical vector: variable standard deviations of the 'y' response (transformed into a dummy matrix in case it is of 'character' mode initially)
- xZeroVarVi Numerical vector: indices of variables with variance < 2.22e-16 which were excluded from 'x' before building the model
- scoreMN Numerical matrix of x scores (T; dimensions: nrow(x) x predI)  $X = TP' + E$ ;  $Y =$  $TC' + F$
- loading MN Numerical matrix of x loadings (P; dimensions: ncol(x) x predI)  $X = TP' + E$
- weightMN (O)PLS: Numerical matrix of x weights (W; same dimensions as loadingMN)
- orthoScoreMN OPLS: Numerical matrix of orthogonal scores (Tortho; dimensions: nrow(x) x number of orthogonal components)
- orthoLoadingMN OPLS: Numerical matrix of orthogonal loadings (Portho; dimensions: ncol(x) x number of orthogonal components)
- orthoWeightMN OPLS: Numerical matrix of orthogonal weights (same dimensions as orthoLoadingMN)
- cMN (O)PLS: Numerical matrix of Y weights (C; dimensions: number of responses or number of classes in case of qualitative response) x number of predictive components;  $Y = TC' + F$
- coMN) (O)PLS: Numerical matrix of Y orthogonal weights; dimensions: number of responses or number of classes in case of qualitative response with more than 2 classes x number of orthogonal components
- uMN (O)PLS: Numerical matrix of Y scores (U; same dimensions as scoreMN);  $Y = UC' +$ G
- weightStarMN Numerical matrix of projections ( $W^*$ ; same dimensions as loadingMN); whereas columns of weightMN are derived from successively deflated matrices, columns of weight-StarMN relate to the original 'x' matrix:  $T = XW^*$ ;  $W^* = W(P'W)$ inv
- suppLs List of additional objects to be used internally by the 'print', 'plot', and 'predict' methods

#### Author(s)

Etienne Thevenot, <etienne.thevenot@cea.fr>

#### References

Eriksson et al. (2006). Multi- and Megarvariate Data Analysis. Umetrics Academy. Rosipal and Kramer (2006). Overview and recent advances in partial least squares Tenenhaus (1990). La regression PLS : theorie et pratique. Technip. Wehrens (2011). Chemometrics with R. Springer. Wold et al. (2001). PLS-regression: a basic tool of chemometrics

```
## PCA
data(foods) ## see Eriksson et al. (2001); presence of 3 missing values (NA)
head(foods)
foodMN <- as.matrix(foods[, colnames(foods) != "Country"])
rownames(foodMN) <- foods[, "Country"]
head(foodMN)
foo.pca <- opls(foodMN)
## PLS with a single response
data(cornell) ## see Tenenhaus, 1998
head(cornell)
cornell.pls <- opls(as.matrix(cornell[, grep("x", colnames(cornell))]),
                    cornell[, "y"])
## Complementary graphics
plot(cornell.pls, typeVc = c("outlier", "predict-train", "xy-score", "xy-weight"))
#### PLS with multiple (quantitative) responses
data(lowarp) ## see Eriksson et al. (2001); presence of NAs
head(lowarp)
lowarp.pls <- opls(as.matrix(lowarp[, c("glas", "crtp", "mica", "amtp")]),
                   as.matrix(lowarp[, grepl("^wrp", colnames(lowarp)) |
                                      grepl("^st", colnames(lowarp))]))
## PLS-DA
data(sacurine)
attach(sacurine)
sacurine.plsda <- opls(dataMatrix, sampleMetadata[, "gender"])
## OPLS-DA
sacurine.oplsda <- opls(dataMatrix, sampleMetadata[, "gender"], predI = 1, orthoI = NA)
## Application to an ExpressionSet
sacSet <- Biobase::ExpressionSet(assayData = t(dataMatrix),
                                 phenoData = new("AnnotatedDataFrame",
                                                 data = sampleMetadata),
```

```
featureData = new("AnnotatedDataFrame",
                                                   data = variableMetadata),
                                 experimentData = new("MIAME",
                                                      title = "sacurine"))
sacPlsda <- opls(sacSet, "gender")
sacSet <- getEset(sacPlsda)
head(Biobase::pData(sacSet))
head(Biobase::fData(sacSet))
detach(sacurine)
## Application to a MultiDataSet
# Loading the 'NCI60_4arrays' from the 'omicade4' package
data("NCI60_4arrays", package = "omicade4")
# Selecting two of the four datasets
setNamesVc <- c("agilent", "hgu95")
# Creating the MultiDataSet instance
nciMset <- MultiDataSet::createMultiDataSet()
# Adding the two datasets as ExpressionSet instances
for (setC in setNamesVc) {
  # Getting the data
  exprMN <- as.matrix(NCI60_4arrays[[setC]])
  pdataDF <- data.frame(row.names = colnames(exprMN),
                        cancer = substr(colnames(exprMN), 1, 2),
                        stringsAsFactors = FALSE)
  fdataDF <- data.frame(row.names = rownames(exprMN),
                        name = rownames(exprMN),
                        stringsAsFactors = FALSE)
  # Building the ExpressionSet
  eset <- Biobase::ExpressionSet(assayData = exprMN,
                                 phenoData = new("AnnotatedDataFrame",
                                                 data = pdataDF),
                                 featureData = new("AnnotatedDataFrame",
                                                   data = fdataDF),
                                 experimentData = new("MIAME",
                                                      title = setC))
  # Adding to the MultiDataSet
  nciMset <- MultiDataSet::add_eset(nciMset, eset, dataset.type = setC,
                                    GRanges = NA, warnings = FALSE)
}
# Summary of the MultiDataSet
nciMset
# Principal Component Analysis of each data set
nciPca <- ropls::opls(nciMset)
# Coloring the Score plot according to cancer types
ropls::plot(nciPca, y = "cancer", typeVc = "x-score")
# Getting the updated MultiDataSet (now including scores and loadings)
nciMset <- ropls::getMset(nciPca)
# Restricting to the 'ME' and 'LE' cancer types
sampleNamesVc <- Biobase::sampleNames(nciMset[["agilent"]])
cancerTypeVc <- Biobase::pData(nciMset[["agilent"]])[, "cancer"]
nciMset <- nciMset[sampleNamesVc[cancerTypeVc %in% c("ME", "LE")], ]
# Building PLS-DA models for the cancer type, and getting back the updated MultiDataSet
nciPlsda <- ropls::opls(nciMset, "cancer", predI = 2)
nciMset <- ropls::getMset(nciPlsda)
```
#### <span id="page-26-0"></span>opls-class 27

# Viewing the new variable metadata (including VIP and coefficients) lapply(Biobase::fData(nciMset), head)

```
opls-class Class "opls"
```
#### **Description**

An S4 class to store PCA and (O)PLS(-DA) models: Objects can be created by calls of the form new("opls",...) or by calling the opls function

# Slots

typeC character: model type (PCA, PLS, PLS-DA, OPLS, or OPLS-DA)

descriptionMC character matrix: Description of the data set (number of samples, variables, etc.)

- modelDF data frame with the model overview (number of components, R2X, R2X(cum), R2Y, R2Y(cum), Q2, Q2(cum), significance, iterations)
- summaryDF data frame with the model summary (cumulated R2X, R2Y and Q2); RMSEE is the square root of the mean error between the actual and the predicted responses
- subsetVi Integer vector: Indices of observations in the training data set
- pcaVarVn PCA: Numerical vector of variances of length: predI
- vipVn PLS(-DA): Numerical vector of Variable Importance in Projection; OPLS(-DA): Numerical vector of Variable Importance for Prediction (VIP4,p from Galindo-Prieto et al, 2014)
- orthoVipVn OPLS(-DA): Numerical vector of Variable Importance for Orthogonal Modeling (VIP4,o from Galindo-Prieto et al, 2014)
- coefficientMN (O)PLS(-DA): Numerical matrix of regression coefficients (B; dimensions: ncol(x) x number of responses;  $B = W^*C'$  and  $Y = XB + F$
- xMeanVn Numerical vector: variable means of the 'x' matrix
- xSdVn Numerical vector: variable standard deviations of the 'x' matrix
- yMeanVn (O)PLS: Numerical vector: variable means of the 'y' response (transformed into a dummy matrix in case it is of 'character' mode initially)
- ySdVn (O)PLS: Numerical vector: variable standard deviations of the 'y' response (transformed into a dummy matrix in case it is of 'character' mode initially)
- xZeroVarVi Numerical vector: indices of variables with variance < 2.22e-16 which were excluded from 'x' before building the model
- scoreMN Numerical matrix of x scores (T; dimensions: nrow(x) x predI)  $X = TP' + E$ ;  $Y = TC' + F$
- loading MN Numerical matrix of x loadings (P; dimensions:  $ncol(x)$  x predI)  $X = TP' + E$
- weightMN (O)PLS: Numerical matrix of x weights (W; same dimensions as loadingMN)
- orthoScoreMN OPLS: Numerical matrix of orthogonal scores (Tortho; dimensions:  $nrow(x)$  x number of orthogonal components)
- orthoLoadingMN OPLS: Numerical matrix of orthogonal loadings (Portho; dimensions:  $ncol(x)$  x number of orthogonal components)
- orthoWeightMN OPLS: Numerical matrix of orthogonal weights (same dimensions as orthoLoadingMN)
- <span id="page-27-0"></span>cMN (O)PLS: Numerical matrix of Y weights (C); dimensions: number of responses or number of classes in case of qualitative response with more than 2 classes x number of predictive components;  $Y = TC' + F$
- coMN (O)PLS: Numerical matrix of Y orthogonal weights; dimensions: number of responses or number of classes in case of qualitative response with more than 2 classes x number of orthogonal components
- uMN (O)PLS: Numerical matrix of Y scores (U; same dimensions as scoreMN);  $Y = UC' + G$
- weightStarMN Numerical matrix of projections (W\*; same dimensions as loadingMN); whereas columns of weightMN are derived from successively deflated matrices, columns of weight-StarMN relate to the original 'x' matrix:  $T = XW^*$ ;  $W^* = W(P'W)$ inv
- suppLs List of additional objects to be used internally by the 'print', 'plot', and 'predict' methods
- eset ExpressionSet: when 'opls' has been applied to an ExpressionSet, the instance with additional columns in pData containing the scores and predictions, and in fData containing the loadings, VIP, coefficients is stored here

## Objects from the Class

Objects can be created by calls of the form new("opls",...) or by calling the opls function

#### Author(s)

Etienne Thevenot, <etienne.thevenot@cea.fr> Etienne Thevenot, <etienne.thevenot@cea.fr>

#### See Also

[opls](#page-21-1)

```
#### PCA
data(foods) ## see Eriksson et al. (2001); presence of 3 missing values (NA)
head(foods)
foodMN <- as.matrix(foods[, colnames(foods) != "Country"])
rownames(foodMN) <- foods[, "Country"]
head(foodMN)
foo.pca <- opls(foodMN)
#### PLS with a single response
data(cornell) ## see Tenenhaus, 1998
head(cornell)
cornell.pls <- opls(as.matrix(cornell[, grep("x", colnames(cornell))]),
                    cornell[, "y"])
## Complementary graphics
plot(cornell.pls, typeVc = c("outlier", "predict-train", "xy-score", "xy-weight"))
#### PLS with multiple (quantitative) responses
data(lowarp) ## see Eriksson et al. (2001); presence of NAs
```

```
head(lowarp)
lowarp.pls <- opls(as.matrix(lowarp[, c("glas", "crtp", "mica", "amtp")]),
                   as.matrix(lowarp[, grepl("^wrp", colnames(lowarp)) |
                                      grepl("^st", colnames(lowarp))]))
#### PLS-DA
data(sacurine)
attach(sacurine)
sacurine.plsda <- opls(dataMatrix, sampleMetadata[, "gender"])
#### OPLS-DA
sacurine.oplsda <- opls(dataMatrix, sampleMetadata[, "gender"], predI = 1, orthoI = NA)
detach(sacurine)
```
oplsMultiDataSet-class

*Class "oplsMultiDataSet"*

## Description

An S4 class to store PCA and (O)PLS(-DA) models generated by the application of opls to a MultiDataSet

## **Slots**

oplsLs List: List of instances from the 'opls' class corresponding to the models built on each ExpresssionSet

# Objects from the Class

Objects can be created by calls of the form new("oplsMultiDataSet",...) or by applying the opls function to a MultiDataSet instance

# Author(s)

Etienne Thevenot, <etienne.thevenot@cea.fr>

## See Also

[opls](#page-21-1)

## Examples

# In progress

<span id="page-29-0"></span>plot,oplsMultiDataSet,ANY-method *Plot Method for (O)PLS(-DA)*

## Description

This function plots values based upon a model trained by opls. This function plots values based upon a model trained by opls.

# Usage

```
## S4 method for signature 'oplsMultiDataSet,ANY'
plot(
  x,
  y,
  fig.pdfC = c("none", "interactive", "myfile.pdf")[2],
  info.txtC = c("none", "interactive", "myfile.txt")[2],
  ...
\lambda## S4 method for signature 'opls,ANY'
plot(
  x,
  y,
 typeVc = c("correlation", "outlier", "overview", "permutation", "predict-train",
   "predict-test", "summary", "x-loading", "x-score", "x-variance", "xy-score",
    "xy-weight")[7],
  parAsColFcVn = NA,
  parCexN = 0.8,
  parCompVi = c(1, 2),
  parEllipsesL = NA,
  parLabVc = NA,
  parPaletteVc = NA,
  parTitleL = TRUE,
  parCexMetricN = NA,
  plotPhenoDataC = NA,
  plotSubC = NA,
  fig.pdfC = c("none", "interactive", "myfile.pdf")[2],
  info.txtC = c("none", "interactive", "myfile.txt")[2],
  file.pdfC = NULL,.sinkC = NULL,
  ...
)
```
# Arguments

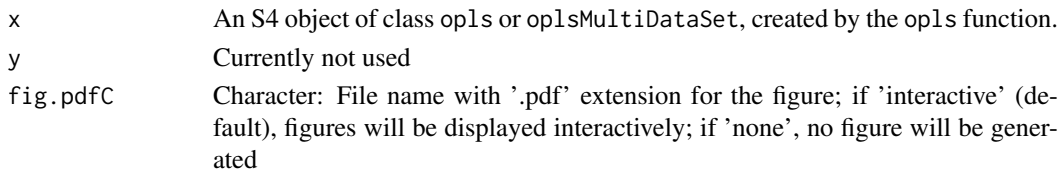

- info.txtC Character: File name with '.txt' extension for the printed results (call to sink()'); if 'interactive' (default), messages will be printed on the screen; if 'none', no verbose will be generated
- ... Currently not used.

typeVc Character vector: the following plots are available: 'correlation': Variable correlations with the components, 'outlier': Observation diagnostics (score and orthogonal distances), 'overview': Model overview showing R2Ycum and Q2cum (or 'Variance explained' for PCA), 'permutation': Scatterplot of R2Y and Q2Y actual and simulated models after random permutation of response values; 'predicttrain' and 'predict-test': Predicted vs Actual Y for reference and test sets (only if Y has a single column), 'summary' [default]: 4-plot summary showing permutation, overview, outlier, and x-score together, 'x-variance': Spread of raw variables corresp. with min, median, and max variances, 'x-loading': X-loadings (the 6 of variables most contributing to loadings are colored in red to facilitate interpretation), 'x-score': X-Scores, 'xy-score': XY-Scores, 'xy-weight': XY-Weights

- parAsColFcVn Optional factor character or numeric vector to be converted into colors for the score plot; default is NA [ie colors will be converted from 'y' in case of (O)PLS(- DA) or will be 'black' for PCA]
- parCexN Numeric: amount by which plotting text should be magnified relative to the default
- parCompVi Integer vector of length 2: indices of the two components to be displayed on the score plot (first two components by default)

parEllipsesL Should the Mahalanobis ellipses be drawn? If 'NA' [default], ellipses are drawn when either a character parAsColVcn is provided (PCA case), or when 'y' is a character factor ((O)PLS-DA cases).

- parLabVc Optional character vector for the labels of observations on the plot; default is NA [ie row names of 'x', if available, or indices of 'x', otherwise, will be used]
- parPaletteVc Optional character vector of colors to be used in the plots
- parTitleL Should the titles of the plots be printed on the graphics (default = TRUE); It may be convenient to set this argument to FALSE when the user wishes to add specific titles a posteriori
- parCexMetricN Numeric: magnification of the metrics at the bottom of score plot (default -NAis 1 in 1x1 and 0.7 in 2x2 display)
- plotPhenoDataC Character: if x was generated from an ExpressionSet (i.e. if the 'eset' slot from  $x$  is not NULL), the name of the  $pData(x)$  column to be used for coloring can be specified here (instead of 'parAsColFcVn')
- plotSubC Character: Graphic subtitle
- file.pdfC Character: deprecated; use the 'fig.pdfC' argument instead
- .sinkC Character: deprecated; use the 'info.txtC' argument instead

# Examples

# Loading the 'NCI60\_4arrays' from the 'omicade4' package data("NCI60\_4arrays", package = "omicade4") # Selecting two of the four datasets setNamesVc <- c("agilent", "hgu95") # Creating the MultiDataSet instance nciMset <- MultiDataSet::createMultiDataSet()

```
# Adding the two datasets as ExpressionSet instances
for (setC in setNamesVc) {
  # Getting the data
  exprMN <- as.matrix(NCI60_4arrays[[setC]])
  pdataDF <- data.frame(row.names = colnames(exprMN),
                        cancer = substr(colnames(exprMN), 1, 2),
                        stringsAsFactors = FALSE)
  fdataDF <- data.frame(row.names = rownames(exprMN),
                        name = rownames(exprMN).
                        stringsAsFactors = FALSE)
  # Building the ExpressionSet
  eset <- Biobase::ExpressionSet(assayData = exprMN,
                                 phenoData = new("AnnotatedDataFrame",
                                                 data = pdataDF),
                                 featureData = new("AnnotatedDataFrame",
                                                   data = fdataDF),
                                 experimentData = new("MIAME",
                                                      title = setC))
  # Adding to the MultiDataSet
  nciMset <- MultiDataSet::add_eset(nciMset, eset, dataset.type = setC,
                                    GRanges = NA, warnings = FALSE)
}
# Summary of the MultiDataSet
nciMset
# Principal Component Analysis of each data set
nciPca <- ropls::opls(nciMset)
# Coloring the Score plot according to cancer types
ropls::plot(nciPca, y = "cancer", typeVc = "x-score")
# Restricting to the 'ME' and 'LE' cancer types
sampleNamesVc <- Biobase::sampleNames(nciMset[["agilent"]])
cancerTypeVc <- Biobase::pData(nciMset[["agilent"]])[, "cancer"]
nciMset <- nciMset[sampleNamesVc[cancerTypeVc %in% c("ME", "LE")], ]
# Building PLS-DA models for the cancer type
nciPlsda <- ropls::opls(nciMset, "cancer", predI = 2)
data(sacurine)
attach(sacurine)
for(typeC in c("correlation", "outlier", "overview",
               "permutation", "predict-train","predict-test",
               "summary", "x-loading", "x-score", "x-variance",
               "xy-score", "xy-weight")) {
    print(typeC)
    if(grepl("predict", typeC))
        subset <- "odd"
    else
        subset <- NULL
    plsModel <- opls(dataMatrix, sampleMetadata[, "gender"],
                     predI = ifelse(tvpeC != "xv-weight". 1, 2).orthoI = ifelse(typeC != "xy-weight", 1, 0),
                     permI = ifelse(typeC == "permutation", 10, 0),subset = subset,
                     info.txtC = "none",fig.pdfC = "none")
```

```
plot(plsModel, typeVc = typeC)
}
sacPlsda <- opls(dataMatrix, sampleMetadata[, "gender"])
plot(sacPlsda, parPaletteVc = c("green4", "magenta"))
#### Application to an ExpressionSet
sacSet <- Biobase::ExpressionSet(assayData = t(dataMatrix),
                                 phenoData = new("AnnotatedDataFrame",
                                                 data = sampleMetadata),
                                 featureData = new("AnnotatedDataFrame",
                                                   data = variableMetadata),
                                 experimentData = new("MIAME",
                                                      title = "sacurine"))
sacPlsda <- opls(sacSet, "gender")
plot(sacPlsda, "gender", typeVc = "x-score")
detach(sacurine)
```
predict,opls-method *Predict method for (O)PLS models*

# Description

Returns predictions of the (O)PLS(-DA) model on a new dataset

## Usage

```
## S4 method for signature 'opls'
predict(object, newdata, ...)
```
# Arguments

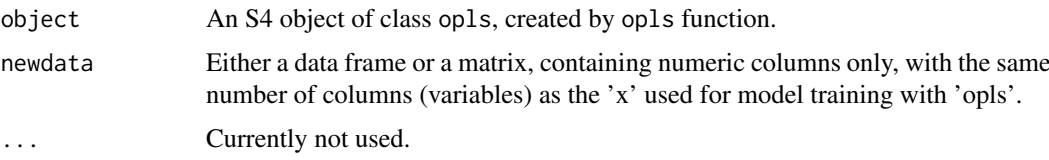

# Value

Predictions (either a vector, factor, or matrix depending on the y response used for training the model)

# Author(s)

Etienne Thevenot, <etienne.thevenot@cea.fr>

# Examples

```
data(sacurine)
attach(sacurine)
predictorMN <- dataMatrix
responseFc <- sampleMetadata[, "gender"]
sacurine.plsda <- opls(predictorMN,
                       responseFc,
                       subset = "odd")
trainVi <- getSubsetVi(sacurine.plsda)
table(responseFc[trainVi], fitted(sacurine.plsda))
table(responseFc[-trainVi],
      predict(sacurine.plsda, predictorMN[-trainVi, ]))
detach(sacurine)
```
print,opls-method *Print method for 'opls' objects*

# Description

Displays information about the dataset and the model.

# Usage

```
## S4 method for signature 'opls'
print(x, \ldots)
```
# Arguments

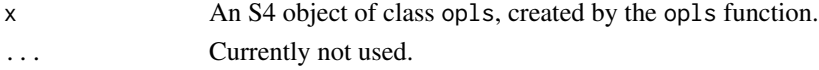

# Value

Invisible.

```
data(sacurine)
attach(sacurine)
sacurine.plsda <- opls(dataMatrix, sampleMetadata[, "gender"])
print(sacurine.plsda)
detach(sacurine)
```
<span id="page-33-0"></span>

<span id="page-34-0"></span>

Returns the residuals from the (O)PLS(-DA) regression models

# Usage

```
residuals(object, ...)
```
## Arguments

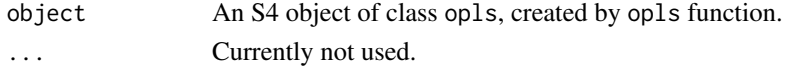

#### Value

Numeric matrix or vector (same dimensions as the modeled y response); if y is a character vector or a factor (in case of classification), the residuals equal 0 (predicted class identical to the true class) or 1 (prediction error)

#### Author(s)

Etienne Thevenot, <etienne.thevenot@cea.fr>

#### Examples

```
data(sacurine)
attach(sacurine)
sacurine.pls <- opls(dataMatrix,
                     sampleMetadata[, "age"])
head(residuals(sacurine.pls))
detach(sacurine)
```
sacurine *Analysis of the human adult urinary metabolome variations with age, body mass index and gender*

#### Description

Urine samples from 183 human adults were analyzed by liquid chromatography coupled to highresolution mass spectrometry (LTQ Orbitrap) in the negative ionization mode. A total of 109 metabolites were identified or annotated at the MSI level 1 or 2. After retention time alignment with XCMS, peaks were integrated with Quan Browser. After signal drift and batch effect correction of intensities, each urine profile was normalized to the osmolality of the sample. Finally, the data were log10 transformed.

#### <span id="page-35-0"></span>Format

A list with the following elements:

- dataMatrix a 183 samples x 109 variables matrix of numeric type corresponding to the intensity profiles (values have been log10-transformed)
- sampleMetadata a 183 x 3 data frame, with the volunteers' age ('age', numeric), body mass index ('bmi', numeric), and gender ('gender', factor)
- variableMetadata a 109 x 3 data frame, with the metabolites' MSI identification level ('msiLevel': either 1 or 2), HMDB ID when available ('hmdb', character), chemical class according to the 'super class' taxonomy of HMDB ('chemicalClass', character)

## Value

List containing the 'dataMatrix' matrix (numeric) of data (samples as rows, variables as columns), the 'sampleMetadata' data frame of sample metadata, and the variableMetadata data frame of variable metadata. Row names of 'dataMatrix' and 'sampleMetadata' are identical. Column names of 'dataMatrix' are identical to row names of 'variableMetadata'. For details see the 'Format' section above.

## References

Thevenot E.A., Roux A., Xu Y., Ezan E. and Junot C. (2015). Analysis of the human adult urinary metabolome variations with age, body mass index and gender by implementing a comprehensive workflow for univariate and OPLS statistical analyses. Journal of Proteome Research, DOI: 10.1021/acs.jproteome.5b00354

show,opls-method *Show method for 'opls' objects*

## Description

Displays information about the dataset and the model.

## Usage

```
## S4 method for signature 'opls'
show(object)
```
#### Arguments

object An S4 object of class opls, created by the opls function.

## Value

Invisible.

## Author(s)

Philippe Rinaudo and Etienne Thevenot (CEA)

#### <span id="page-36-0"></span>tested 37

# Examples

```
data(sacurine)
attach(sacurine)
sacurine.plsda <- opls(dataMatrix, sampleMetadata[, "gender"])
show(sacurine.plsda)
detach(sacurine)
```
tested *Tested method for (O)PLS models*

# Description

Returns predictions of the (O)PLS(-DA) model on the out of the box samples (when a 'subset' of samples has been selected when training the model)

# Usage

```
tested(object, ...)
## S4 method for signature 'opls'
tested(object)
```
# Arguments

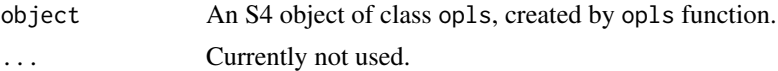

# Value

Predictions (either a vector, factor, or matrix depending on the y response used for training the model)

# Author(s)

Etienne Thevenot, <etienne.thevenot@cea.fr>

```
data(sacurine)
attach(sacurine)
testedorMN <- dataMatrix
responseFc <- sampleMetadata[, "gender"]
sacurine.plsda <- opls(testedorMN,
                       responseFc,
                       subset = "odd")
```
<span id="page-37-0"></span>38 to W4M

```
trainVi <- getSubsetVi(sacurine.plsda)
table(responseFc[trainVi], fitted(sacurine.plsda))
detach(sacurine)
```
toW4M *Exporting ExpressionSet instance into 3 tabulated files.*

# Description

The 3 .tsv files are written with the indicated file prefix, and '\_dataMatrix.tsv', '\_sampleMetadata.tsv', and '\_variableMetadata.tsv' suffices, respectively. Note that the dataMatrix is transposed before export (e.g., the samples are written column wise in the 'dataMatrix.tsv' exported file).

# Usage

toW4M(eset, ...)

```
## S4 method for signature 'ExpressionSet'
toW4M(eset, filePrefixC = paste0(getwd(), "/out_"), verboseL = TRUE, ...)
```
# Arguments

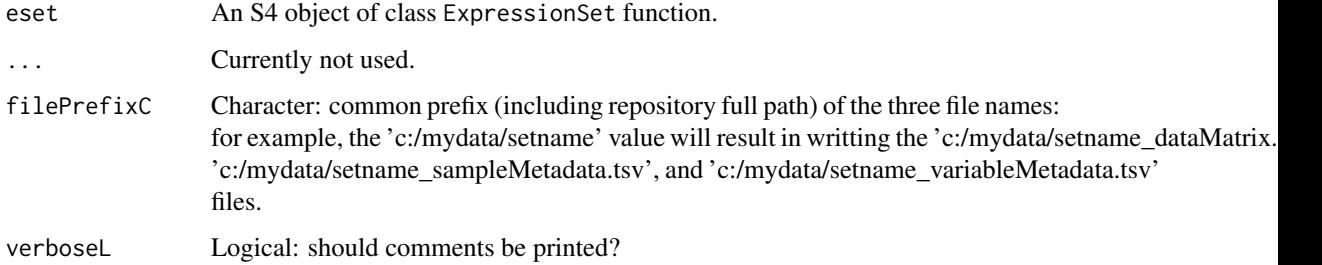

## Value

No object returned.

# Author(s)

Etienne Thevenot, <etienne.thevenot@cea.fr>

```
sacSet <- fromW4M(file.path(path.package("ropls"), "extdata"))
toW4M(sacSet)
```
<span id="page-38-1"></span><span id="page-38-0"></span>view *view*

# Description

Numeric and graphical display of exprs, pData and fData slots from an ExpressionSet object Numeric and graphical display of a data frame

Numeric and graphical display of a matrix

Display of the class, mode, size and first...last values from the object; used inside the 'view' wrapper method

Wrapper of the stats::image function used inside the 'view' method

# Usage

```
view(x, \ldots)## S4 method for signature 'ExpressionSet'
view(
  x,
  print = TRUE,
  plotL = TRUE,
  mainC = ",
  paletteC = c("heat", "revHeat", "grey", "revGrey", "palette", "ramp")[1],
  rowAllL = FALSE,rowCexN = 1,
  rowMarN = 5.1,
  rowLabC = ",
  rowTruncI = 0,
  colAllL = FALSE,
  colCexN = 1,
  colMarN = 1.1,
  colllabC = ""colTruncI = 0,
  drawScaleL = TRUE,
  delimitReplicatesL = FALSE,
  standardizeL = FALSE,
  fig.pdfC = "interactive"
)
## S4 method for signature 'data.frame'
view(
  x,
  print = TRUE,
  plotL = TRUE,
  mainC = ",
  subC = "".paletteC = c("heat", "revHeat", "grey", "revGrey", "palette", "ramp")[1],
  rowAllL = FALSE,rowCexN = 1,
  rowMarN = 5.1,
```

```
rowLabC = ",
 rowTruncI = 0,
 colAllL = FALSE,
 colCexN = 1,
 colMarN = 1.1,
 colLabC = " "colTruncI = 0,
 drawScaleL = TRUE,
 delimitReplicatesL = FALSE,
 standardizeL = FALSE,
 fig.pdfC = "interactive"
\lambda## S4 method for signature 'matrix'
view(
 x,
 print = TRUE,plotL = TRUE,
 mainC = "",subC = "".paletteC = c("heat", "revHeat", "grey", "revGrey", "palette", "ramp")[1],
 rowAllL = FALSE,
 rowCexN = 1,
 rowMarN = 5.1,
 rowLabC = "rowTruncI = 0,
 colAllL = FALSE,
 colCexN = 1,
 colMarN = 1.1,
 colLabC = " "colTruncI = 0,
 drawScaleL = TRUE,
 delimitReplicatesL = FALSE,
 standardizeL = FALSE,
 fig.pdfC = "interactive"
)
strF(tableMF, borderI = 2, bigMarkC = ",")imageF(
 x,
 mainC = ""subC = "".paletteC = c("heat", "revHeat", "grey", "revGrey", "palette", "ramp")[1],
 rowAllL = FALSE.
 rowCexN = 1,
 rowMarN = 5.1,
 rowLabC = ".
 rowTruncI = 0,
 colAllL = FALSE,
 colCexN = 1,
 colMarN = 1.1,
```
view 41

```
collabC = " "colTruncI = 0,
  drawScaleL = TRUE,
  delimitReplicatesL = FALSE,
  standardizeL = FALSE,
  fig.pdfC = "interactive"
\lambda
```
# Arguments

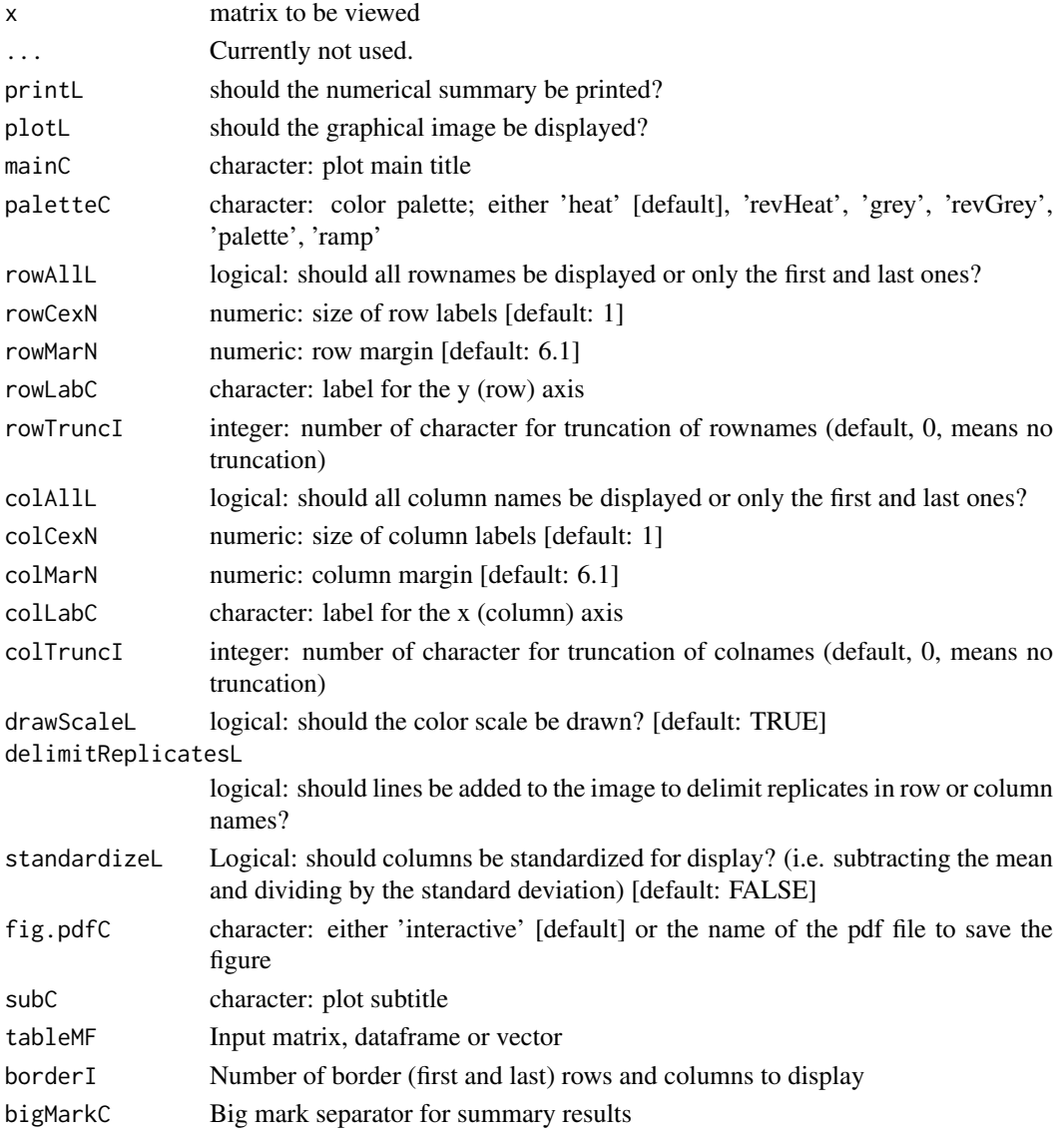

# Value

this method has no output

this method has no output

this method has no output

This function has no output.

## See Also

[str](#page-0-0), [view](#page-38-1)

[image](#page-0-0), [view](#page-38-1)

```
library(ropls)
data(sacurine)
sacSet <- Biobase::ExpressionSet(assayData = t(sacurine[["dataMatrix"]]),
                                 phenoData = new("AnnotatedDataFrame",
                                                 data = sacurine[["sampleMetadata"]]),
                                 featureData = new("AnnotatedDataFrame",
                                                 data = sacurine[["variableMetadata"]]),
                                 experimentData = new("MIAME",
                                                      title = "sacurine"))
view(sacSet)
library(ropls)
data(sacurine)
view(sacurine[["sampleMetadata"]])
library(ropls)
data(sacurine)
dataMN <- sacurine[["dataMatrix"]]
view(dataMN)
view(dataMN[, 1:40], mainC = "'Sacurine' dataset", rowAllL = TRUE,
collAIL = TRUE, colTruncI = 13, colMarN = 7)view(dataMN[, 1:40], mainC = "'Sacurine' dataset", paletteC = "ramp")
sacSet <- Biobase::ExpressionSet(assayData = t(sacurine[["dataMatrix"]]),
                                 phenoData = new("AnnotatedDataFrame",
                                                 data = sacurine[["sampleMetadata"]]),
                                 featureData = new("AnnotatedDataFrame",
                                                 data = sacurine[["variableMetadata"]]),
                                 experimentData = new("MIAME",
                                                      title = "sacurine"))
view(sacSet)
```

```
data(sacurine)
strF(sacurine[['dataMatrix']])
strF(sacurine[['sampleMetadata']])
```

```
data(sacurine)
imageF(sacurine[['dataMatrix']])
```
<span id="page-41-0"></span>

# <span id="page-42-0"></span>Index

∗ datasets aminoacids, [4](#page-3-0) cellulose, [5](#page-4-0) cornell, [7](#page-6-0) foods, [9](#page-8-0) linnerud, [19](#page-18-0) lowarp, [20](#page-19-0) mark, [21](#page-20-0) sacurine, [35](#page-34-0) ∗ package ropls-package, [3](#page-2-0) aminoacids, [4](#page-3-0) cellulose, [5](#page-4-0) checkW4M, [6](#page-5-0) checkW4M,ExpressionSet-method *(*checkW4M*)*, [6](#page-5-0) coef,opls-method, [6](#page-5-0) coef.opls *(*coef,opls-method*)*, [6](#page-5-0) cornell, [7](#page-6-0) fitted,opls-method, [8](#page-7-0) fitted.opls *(*fitted,opls-method*)*, [8](#page-7-0) foods, [9](#page-8-0) fromW4M, [10](#page-9-0) getEset, [11](#page-10-0) getEset, *(*getEset*)*, [11](#page-10-0) getEset,opls-method *(*getEset*)*, [11](#page-10-0) getLoadingMN, [12](#page-11-0) getLoadingMN,opls-method *(*getLoadingMN*)*, [12](#page-11-0) getMset, [13](#page-12-0) getMset, *(*getMset*)*, [13](#page-12-0) getMset,oplsMultiDataSet-method *(*getMset*)*, [13](#page-12-0) getPcaVarVn, [14](#page-13-0) getPcaVarVn,opls-method *(*getPcaVarVn*)*, [14](#page-13-0) getScoreMN, [15](#page-14-0) getScoreMN,opls-method *(*getScoreMN*)*, [15](#page-14-0) getSubsetVi, [16](#page-15-0) getSubsetVi,opls-method *(*getSubsetVi*)*, [16](#page-15-0)

getSummaryDF, [17](#page-16-0) getSummaryDF,opls-method *(*getSummaryDF*)*, [17](#page-16-0) getVipVn, [17](#page-16-0) getVipVn,opls-method *(*getVipVn*)*, [17](#page-16-0) getWeightMN, [18](#page-17-0) getWeightMN,opls-method *(*getWeightMN*)*, [18](#page-17-0) image, *[42](#page-41-0)* imageF *(*view*)*, [39](#page-38-0) linnerud, [19](#page-18-0) lowarp, [20](#page-19-0) mark, [21](#page-20-0) opls, *[28,](#page-27-0) [29](#page-28-0)* opls *(*opls,MultiDataSet-method*)*, [22](#page-21-0) opls,data.frame-method *(*opls,MultiDataSet-method*)*, [22](#page-21-0) opls,ExpressionSet-method *(*opls,MultiDataSet-method*)*, [22](#page-21-0) opls,matrix-method *(*opls,MultiDataSet-method*)*, [22](#page-21-0) opls,MultiDataSet-method, [22](#page-21-0) opls-class, [27](#page-26-0) opls-method *(*getEset*)*, [11](#page-10-0) oplsMultiDataSet-class, [29](#page-28-0) oplsMultiDataSet-method *(*getMset*)*, [13](#page-12-0) plot,opls,ANY-method *(*plot,oplsMultiDataSet,ANY-method*)*, [30](#page-29-0) plot,opls-method *(*plot,oplsMultiDataSet,ANY-method*)*, [30](#page-29-0) plot,oplsMultiDataSet,ANY-method, [30](#page-29-0) plot,oplsMultiDataSet-method *(*plot,oplsMultiDataSet,ANY-method*)*, [30](#page-29-0) plot.opls *(*plot,oplsMultiDataSet,ANY-method*)*, [30](#page-29-0)

44 INDEX

```
plot.oplsMultiDataSet (plot,oplsMultiDataSet,ANY-method
)
,
        30
predict,opls-method
, 33
predict.opls
(predict,opls-method
)
, 33
print,opls-method
, 34
print.opls
(print,opls-method
)
, 34
```

```
residuals
, 35
residuals,opls-method
(residuals
)
, 35
residuals.opls
(residuals
)
, 35
ropls
(ropls-package
)
,
3
ropls-package
,
3
```

```
35
show,opls-method
, 36
show.opls
(show,opls-method
)
, 36
str
, 42
strF
(view
)
, 39
```

```
tested
, 37
tested,opls-method
(tested
)
, 37
toW4M
, 38
toW4M,ExpressionSet-method
(toW4M
)
, 38
```

```
view
, 39
, 42
view,data.frame-method
(view
)
, 39
view,ExpressionSet-method
(view
)
, 39
view,matrix-method
(view
)
, 39
```